# **Inhoudsopgave**

Het Slackware Documentatie Project overzicht van pagina's per namespace:

# **Slackware Linux**

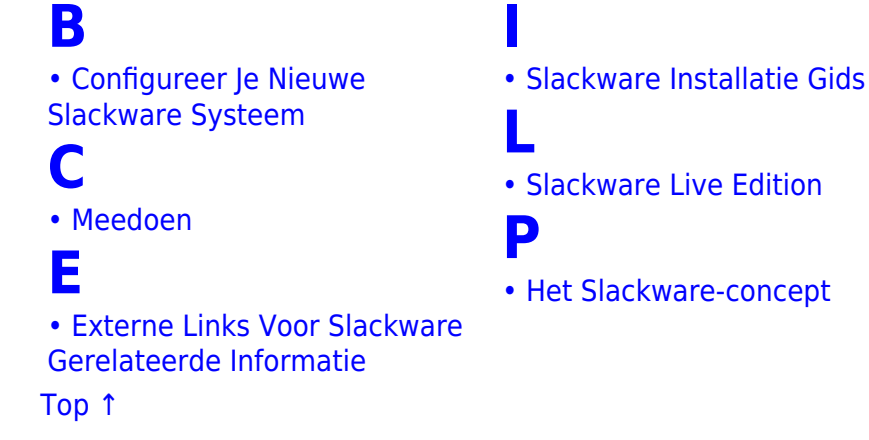

# • [Wat Is Slackware Linux?](https://docs.slackware.com/nl:slackware:slackware)

**[S](#page--1-0)**

## **Het Slackware Linux Essentials Boek**

pagequeryNo results for the search query: « **.\*** »

There is an error in the regular expression. Check and try again.

## **Het Slackware Documentatie Project**

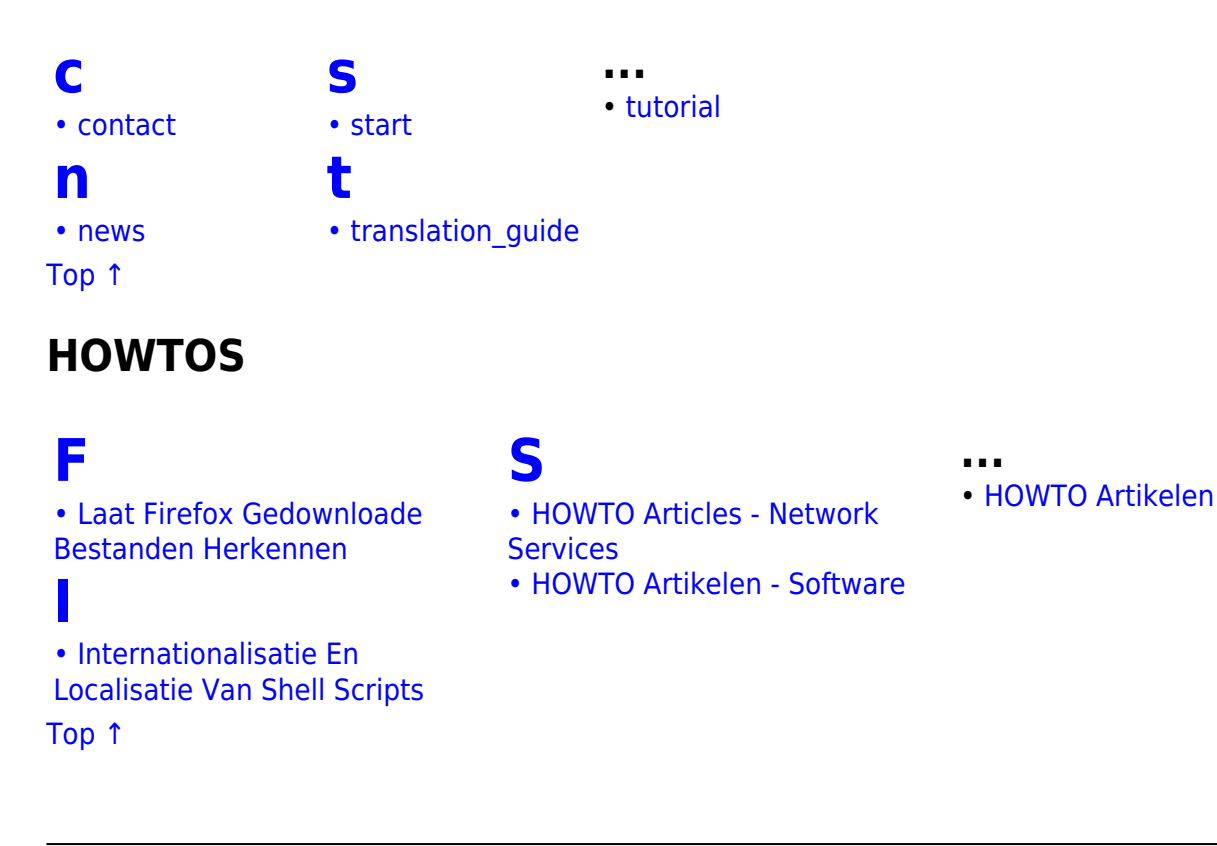

# **Persoonlijke pagina's**

**...**

**[H](#page--1-0)**

**[J](#page--1-0)**

**[K](#page--1-0)**

**[L](#page--1-0)**

**[M](#page--1-0)**

• [Hazel](https://docs.slackware.com/wiki:user:hazel) • [Htexmexh](https://docs.slackware.com/wiki:user:htexmexh)

• [Jamesaxl](https://docs.slackware.com/wiki:user:jamesaxl) • [Jcourbis](https://docs.slackware.com/wiki:user:jcourbis) • [Joyinglee](https://docs.slackware.com/wiki:user:joyinglee)

• [Kikinovak](https://docs.slackware.com/wiki:user:kikinovak) • [Kimotori](https://docs.slackware.com/wiki:user:kimotori)

• [Lamerix](https://docs.slackware.com/wiki:user:lamerix) • [Llin](https://docs.slackware.com/wiki:user:llin)

• [Louigi600](https://docs.slackware.com/wiki:user:louigi600) • [Lyn8102](https://docs.slackware.com/wiki:user:lyn8102)

• [Macgyverpt](https://docs.slackware.com/wiki:user:macgyverpt) • [Mariostg](https://docs.slackware.com/wiki:user:mariostg) • [Markush](https://docs.slackware.com/wiki:user:markush) • [Mattallmill](https://docs.slackware.com/wiki:user:mattallmill)

• [Metaed](https://docs.slackware.com/wiki:user:metaed) • [Metaschima](https://docs.slackware.com/wiki:user:metaschima) • [Mfillpot](https://docs.slackware.com/wiki:user:mfillpot) • [Mmlj4](https://docs.slackware.com/wiki:user:mmlj4) • [Mpratt](https://docs.slackware.com/wiki:user:mpratt) • [Mralk3](https://docs.slackware.com/wiki:user:mralk3)

**[N](#page--1-0)**

**[P](#page--1-0)**

• [Paco](https://docs.slackware.com/wiki:user:paco)

• [Naglfar](https://docs.slackware.com/wiki:user:naglfar)

• [Noryungi](https://docs.slackware.com/wiki:user:noryungi)

• [Kookiemonster](https://docs.slackware.com/wiki:user:kookiemonster)

# **[A](#page--1-0)**

- • [Aaditya](https://docs.slackware.com/wiki:user:aaditya)
- • [Alienbob](https://docs.slackware.com/wiki:user:alienbob)
- • [Allend](https://docs.slackware.com/wiki:user:allend)
- • [Antares Alf](https://docs.slackware.com/wiki:user:antares_alf) • [Aragorn2101](https://docs.slackware.com/wiki:user:aragorn2101)
- • [Arfon](https://docs.slackware.com/wiki:user:arfon)
- 
- • [Asteroid](https://docs.slackware.com/wiki:user:asteroid)
- • [Astrogeek](https://docs.slackware.com/wiki:user:astrogeek)

#### **[B](#page--1-0)**

- • [B1ueb1aze](https://docs.slackware.com/wiki:user:b1ueb1aze)
- • [Balky](https://docs.slackware.com/wiki:user:balky)
- • [Bassmadrigal](https://docs.slackware.com/wiki:user:bassmadrigal)
- • [Bocke](https://docs.slackware.com/wiki:user:bocke)
- • [Bormant](https://docs.slackware.com/wiki:user:bormant)
- • [Brianl](https://docs.slackware.com/wiki:user:brianl)

## **[C](#page--1-0)**

- • [Cancellor](https://docs.slackware.com/wiki:user:cancellor)
- • [Captain Sensible](https://docs.slackware.com/wiki:user:captain_sensible)
- • [Carriunix](https://docs.slackware.com/wiki:user:carriunix)
- • [Cedric](https://docs.slackware.com/wiki:user:cedric)
- • [Chrisabela](https://docs.slackware.com/wiki:user:chrisabela)
- • [Cmyster](https://docs.slackware.com/wiki:user:cmyster)
- • [Comfree](https://docs.slackware.com/wiki:user:comfree)
- • [Cppimmo](https://docs.slackware.com/wiki:user:cppimmo)
- • [Crond](https://docs.slackware.com/wiki:user:crond)

## **[D](#page--1-0)**

- • [Dchmelik](https://docs.slackware.com/wiki:user:dchmelik)
- • [Desiderius](https://docs.slackware.com/wiki:user:desiderius)
- • [Didierspaier](https://docs.slackware.com/wiki:user:didierspaier)
- • [Drbeco](https://docs.slackware.com/wiki:user:drbeco)

### **[E](#page--1-0)**

- • [Ellendhel](https://docs.slackware.com/wiki:user:ellendhel)
- • [Escaflown](https://docs.slackware.com/wiki:user:escaflown)
- • [Escoutaire](https://docs.slackware.com/wiki:user:escoutaire)
- • [Exaga](https://docs.slackware.com/wiki:user:exaga)

### **[F](#page--1-0)**

• [Fdonkers](https://docs.slackware.com/wiki:user:fdonkers)

# **[G](#page--1-0)**

- • [Gabytf](https://docs.slackware.com/wiki:user:gabytf)
- • [Galendp](https://docs.slackware.com/wiki:user:galendp)

#### [Top ↑](#page--1-0) [toc1](https://docs.slackware.com/tag:toc1?do=showtag&tag=toc1)

- [Gerardo.zamudio](https://docs.slackware.com/wiki:user:gerardo.zamudio) • [Glenn.becker](https://docs.slackware.com/wiki:user:glenn.becker)
	- • [Reedych](https://docs.slackware.com/wiki:user:reedych)

**[R](#page--1-0)**

- • [Ricardson](https://docs.slackware.com/wiki:user:ricardson)
- • [Rinias](https://docs.slackware.com/wiki:user:rinias)
- • [Rob0](https://docs.slackware.com/wiki:user:rob0)
- • [Rodrigo](https://docs.slackware.com/wiki:user:rodrigo)
- • [Rramp](https://docs.slackware.com/wiki:user:rramp) • [Ruario](https://docs.slackware.com/wiki:user:ruario)
- **[S](#page--1-0)**
- 
- • [Schultzter](https://docs.slackware.com/wiki:user:schultzter) • [Sinisa](https://docs.slackware.com/wiki:user:sinisa)
- Slackieff
- • [Slackwarespanol](https://docs.slackware.com/wiki:user:slackwarespanol)
- • [Start](https://docs.slackware.com/wiki:user:start)
- • [Stureedy](https://docs.slackware.com/wiki:user:stureedy)
- • [Sycamorex](https://docs.slackware.com/wiki:user:sycamorex)

#### **[T](#page--1-0)**

- • [Tdrssb](https://docs.slackware.com/wiki:user:tdrssb)
	- • [Tim](https://docs.slackware.com/wiki:user:tim)
	- • [Tommyc](https://docs.slackware.com/wiki:user:tommyc)
	- • [Tonus](https://docs.slackware.com/wiki:user:tonus)
	- • [Tri](https://docs.slackware.com/wiki:user:tri)
	- • [Turtleli](https://docs.slackware.com/wiki:user:turtleli)

## **[V](#page--1-0)**

• [Vharishankar](https://docs.slackware.com/wiki:user:vharishankar)

#### • [Matthew Salazar](https://docs.slackware.com/wiki:user:matthew_salazar) **[W](#page--1-0)**

- • [Weput](https://docs.slackware.com/wiki:user:weput)
	- • [Whitewolf1776](https://docs.slackware.com/wiki:user:whitewolf1776)
	- • [Whiz](https://docs.slackware.com/wiki:user:whiz)
	- • [Willysr](https://docs.slackware.com/wiki:user:willysr)
	- • [Wisedraco](https://docs.slackware.com/wiki:user:wisedraco)

### **[Y](#page--1-0)**

- • [Y.p.y](https://docs.slackware.com/wiki:user:y.p.y)
- • [Yars](https://docs.slackware.com/wiki:user:yars)
- • [Yenn](https://docs.slackware.com/wiki:user:yenn)
- • [Yousha](https://docs.slackware.com/wiki:user:yousha) • [Yugiohjcj](https://docs.slackware.com/wiki:user:yugiohjcj)
- 
- 
- [Pceres](https://docs.slackware.com/wiki:user:pceres) • [Pedro.herrero](https://docs.slackware.com/wiki:user:pedro.herrero)

• [Nocturnal.slacker](https://docs.slackware.com/wiki:user:nocturnal.slacker)

- 
- [Pek](https://docs.slackware.com/wiki:user:pek) • [Pierreaverseng](https://docs.slackware.com/wiki:user:pierreaverseng)
- [Poprocks](https://docs.slackware.com/wiki:user:poprocks)
- 
- 
- 
- 
- 
- 
- 
- - • [Zithro](https://docs.slackware.com/wiki:user:zithro)

https://docs.slackware.com/ Printed on 2024/04/01 09:27 (UTC)

- • [Zeebra](https://docs.slackware.com/wiki:user:zeebra)
	-
	-
- **[Z](#page--1-0)**

From: <https://docs.slackware.com/>- **SlackDocs**

Permanent link: **<https://docs.slackware.com/nl:toc:start>**

Last update: **2014/10/06 20:35 (UTC)**